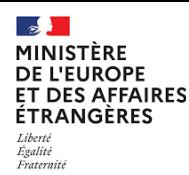

## **Elections législatives partielles 2023**

## **Comment renouveler mon identifiant ?**

**Votre nouvel identifiant s'affichera sur l'écran du portail de renouvellement.**

*Pour obtenir votre nouvel identifiant, vous devrez renseigner votre numéro d'identification consulaire (NUMIC) et l'adresse électronique que vous avez indiquée à votre consulat ou sur le registre en ligne.*

*Pour des raisons de sécurité, il n'est pas possible de renouveler à la fois son identifiant et son mot de passe.*

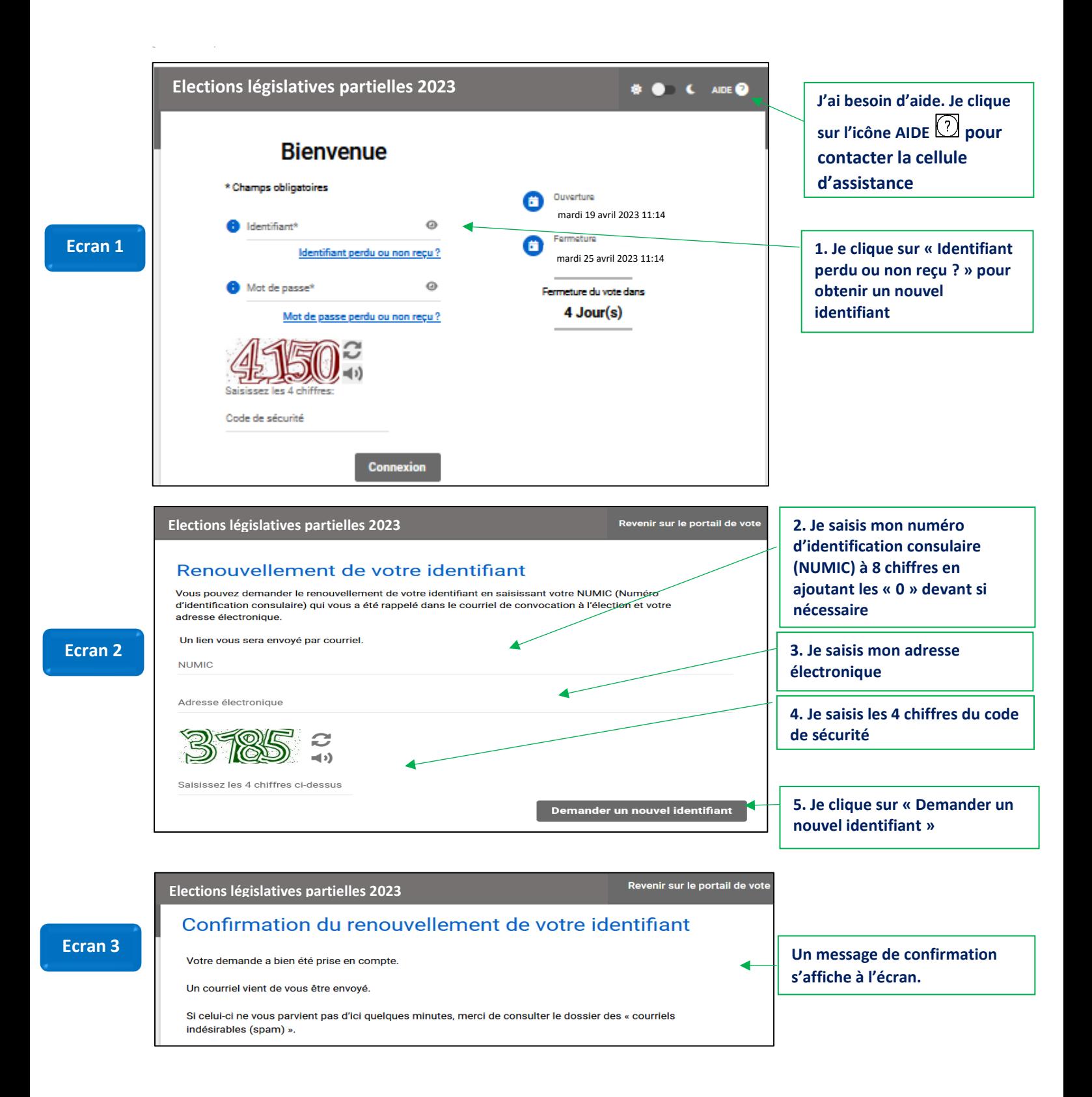

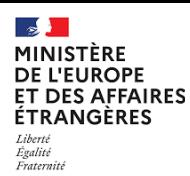

## **Elections législatives partielles 2023**

## **Comment renouveler mon identifiant ?**

**Votre nouvel identifiant s'affichera sur l'écran du portail de renouvellement.**

*Pour obtenir votre nouvel identifiant, vous devrez renseigner votre numéro d'identification consulaire (NUMIC) et l'adresse électronique que vous avez indiquée à votre consulat ou sur le registre en ligne.*

*Pour des raisons de sécurité, il n'est pas possible de renouveler à la fois son identifiant et son mot de passe.*

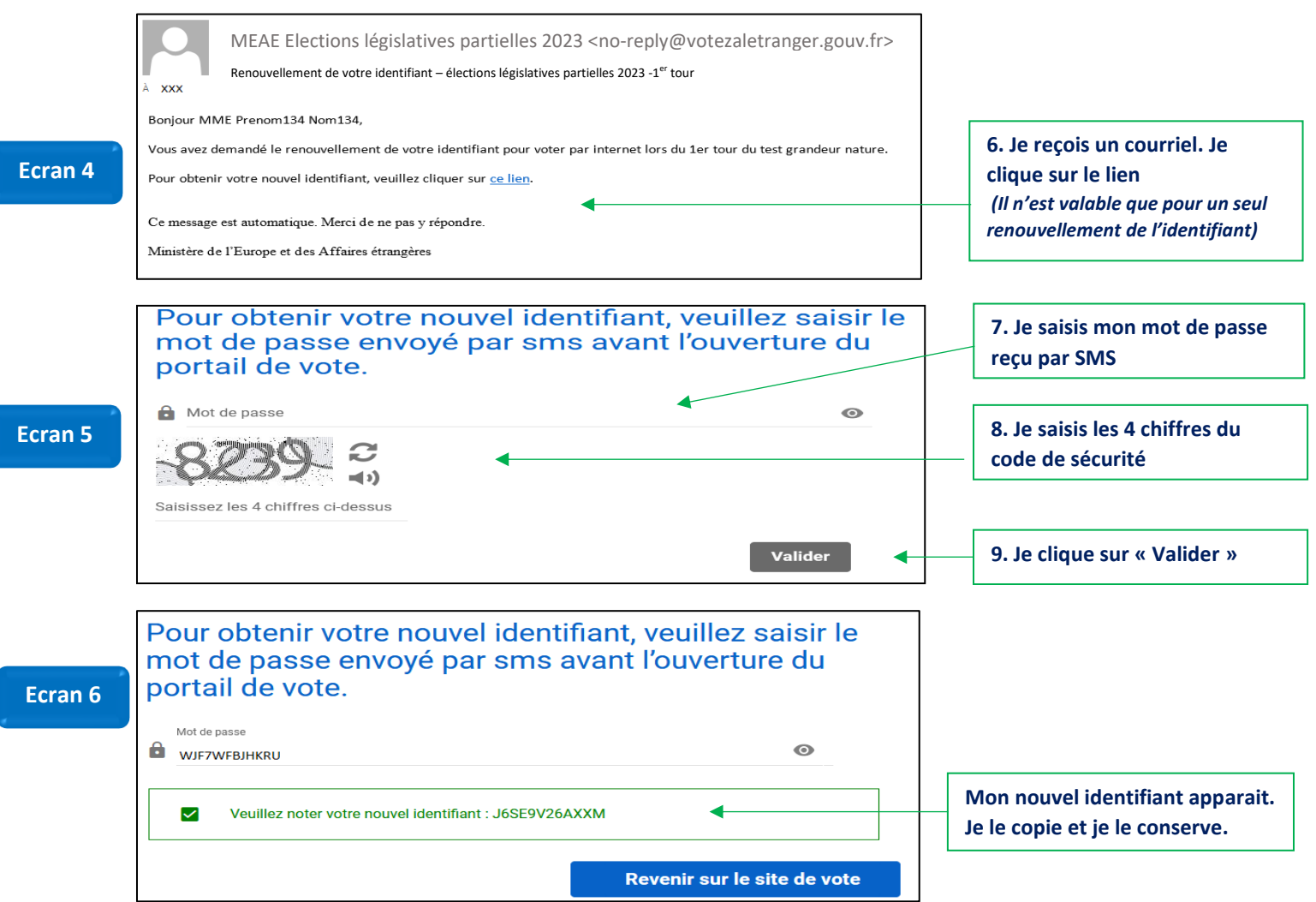